## **APPLICATION**

## PANDUIT ONE PARTNER PROGRAM

- 1) Navigate to <a href="http://partners.panduit.com">http://partners.panduit.com</a>
- 2) Click "Request a Login" from the Top Navigation

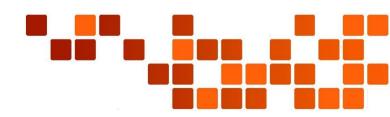

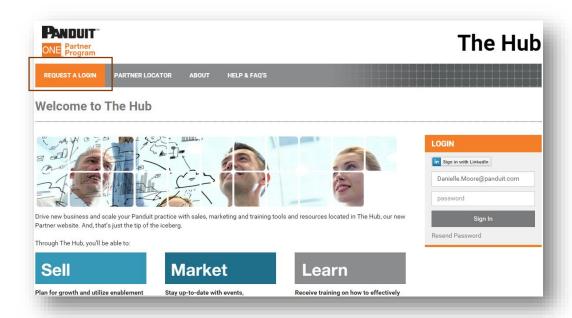

- 3) Select Your Country and Language Preferences and Enter your **Company** email address and click the "Continue" button
  - a. NOTE: A Company email address is preferred (as it will help enable other users from your company to quickly gain access to the Hub with email domain matching logic), however, you can enter a personal email address if you do not have a company email.

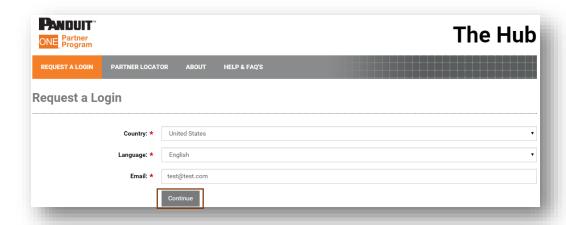

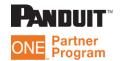

4) Fill out your Person Details and click the "Next Step" button

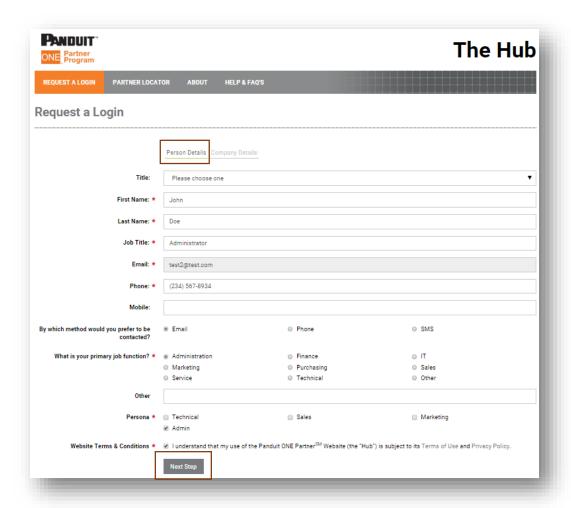

5) Fill out your Company Details and click the "Next Step" button

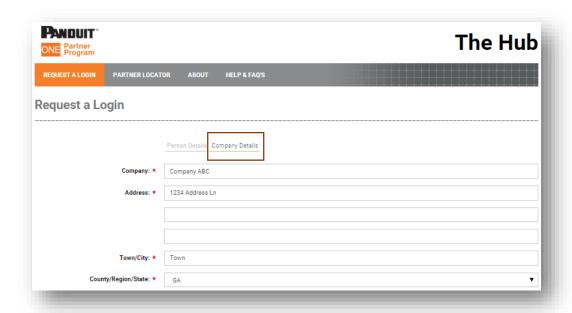

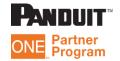

| Postal / Zip Code:                               | 12345                                                                                              |                                                 |                                                                                                  |
|--------------------------------------------------|----------------------------------------------------------------------------------------------------|-------------------------------------------------|--------------------------------------------------------------------------------------------------|
| Country:                                         | United States                                                                                      |                                                 | •                                                                                                |
| Headquarter Details                              |                                                                                                    |                                                 |                                                                                                  |
| Company Name                                     | Company ABC                                                                                        |                                                 |                                                                                                  |
| Company Address                                  | 1234 Address Ln                                                                                    |                                                 |                                                                                                  |
| Company Town / City                              | Town                                                                                               |                                                 |                                                                                                  |
| Company Region / State / Province                | GA                                                                                                 |                                                 |                                                                                                  |
| Company Postal / Zip Code                        | 12345                                                                                              |                                                 |                                                                                                  |
|                                                  |                                                                                                    |                                                 |                                                                                                  |
| Number of Employees *                            | ● 1-10<br>◎ 101-500                                                                                | ○ 11-50<br>○ 501-1000                           | <ul><li>51-100</li><li>1001-3000</li></ul>                                                       |
|                                                  | © 3001+                                                                                            | 5 551 1555                                      | 9 1001 0000                                                                                      |
| No. of Installation Technicians *                | 2                                                                                                  |                                                 |                                                                                                  |
| Industry Focus *                                 | Commercial Construction                                                                            | □ OEM                                           | Data Center                                                                                      |
|                                                  | <ul> <li>Enterprise Networks</li> <li>Industrial Construction</li> </ul>                           | ■ MRO                                           | ☐ Industrial Automation                                                                          |
|                                                  |                                                                                                    |                                                 |                                                                                                  |
| Solution Focus *                                 | <ul> <li>Enterprise (Structured Cabling)</li> <li>Data Center Infrastructure Management</li> </ul> | Industrial Automation                           | <ul> <li>Data Center (Physical Infrastructure)</li> <li>Industrial Construction / MRO</li> </ul> |
|                                                  | (DCIM)                                                                                             | OEWI OEWI                                       | industrial construction / wiko                                                                   |
| Competency *                                     | □ Design                                                                                           | ■ Specify                                       | Recommend                                                                                        |
|                                                  | ■ Sell                                                                                             | ■ Bid                                           | Project Manage                                                                                   |
|                                                  | □ Integrate                                                                                        | ✓ Plan                                          | Purchase                                                                                         |
|                                                  | ✓ Install                                                                                          |                                                 |                                                                                                  |
| Primary Business Type #                          | □ I.T. System Integration                                                                          | Industrial Automation System     Integration    | Value Added Reseller                                                                             |
|                                                  |                                                                                                    | Integration                                     | Architect                                                                                        |
|                                                  | Consultant     Network Installer                                                                   | Engineering     Industrial Automation Installer | Electrical Installer     General Contractor                                                      |
|                                                  | - Herrork motalier                                                                                 | o massina Adomaton mataner                      | o central contractor                                                                             |
| Other                                            |                                                                                                    |                                                 |                                                                                                  |
| Vertical Markets ★                               | Financial Services                                                                                 |                                                 | ✓ Education                                                                                      |
|                                                  | ✓ Technology                                                                                       | <ul> <li>Manufacturing</li> </ul>               | ✓ Government                                                                                     |
|                                                  | Oil & Gas                                                                                          | Other (fill in the blank)                       |                                                                                                  |
| Other                                            |                                                                                                    |                                                 |                                                                                                  |
| Years In Business *                              | 0 0-3                                                                                              | © 4-10                                          | o 11-15                                                                                          |
| Tears in business *                              | ⊕ 15+                                                                                              | 4-10                                            | 0 11-13                                                                                          |
| Particular with other Manufactures &             |                                                                                                    | - FM0                                           | ■ VCE                                                                                            |
| Partnerships with other Manufacturers *          | <ul> <li>✓ Cisco</li> <li>☐ Rockwell Automation</li> </ul>                                         | ■ EMC<br>■ Other                                | ₩ VCE                                                                                            |
|                                                  |                                                                                                    |                                                 |                                                                                                  |
| Other                                            |                                                                                                    |                                                 |                                                                                                  |
| Prior Year Annual Gross Revenue *                | ⊚ <\$200K                                                                                          | © \$200K-\$500K                                 | ® \$500K-\$1M                                                                                    |
| (USD)                                            | © \$1M-\$5M                                                                                        | © \$5M-\$10M                                    | ○ >\$10M                                                                                         |
| Prior Year Panduit Purchases *                   | ◎ <\$50K                                                                                           | © \$50K-\$100K                                  | ® \$100K-\$275K                                                                                  |
|                                                  | © \$275K-\$500K                                                                                    | © \$500K-\$1.1M                                 | © \$1.1M-\$1.5M                                                                                  |
|                                                  | →\$1.5M                                                                                            |                                                 |                                                                                                  |
| Geographical Markets Served *                    | Global                                                                                             | National (Country)                              | Regional                                                                                         |
|                                                  | ® Local                                                                                            |                                                 | -                                                                                                |
|                                                  |                                                                                                    |                                                 |                                                                                                  |
| Company Fmail Domain (e.g. *                     | @companyaho.com                                                                                    |                                                 |                                                                                                  |
| Company Email Domain (e.g. *<br>companyname.com) | @companyabc.com                                                                                    |                                                 |                                                                                                  |
| companyname.com)                                 |                                                                                                    |                                                 |                                                                                                  |
|                                                  | @companyabc.com                                                                                    |                                                 | <b>v</b>                                                                                         |

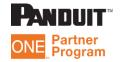

6) You will receive a confirmation message that your application has been received by Panduit and will be reviewed for approval. You will also receive an email confirming the receipt of your application.

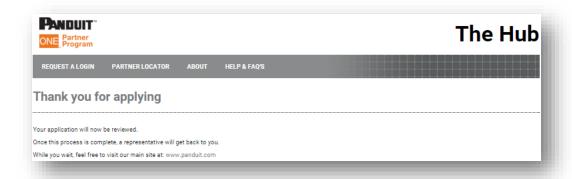

7) Once your application is reviewed and approved by Panduit you will receive an email with a link to set your password and access The Hub.

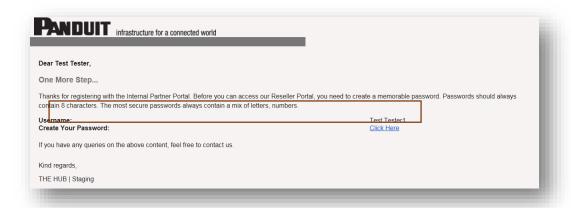

8) Click the link in the email to set your password

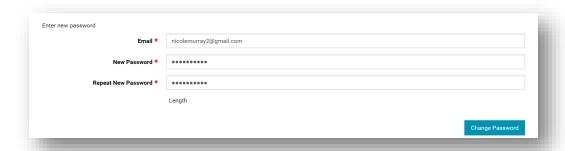

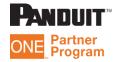

## 9) You can now login to The Hub!

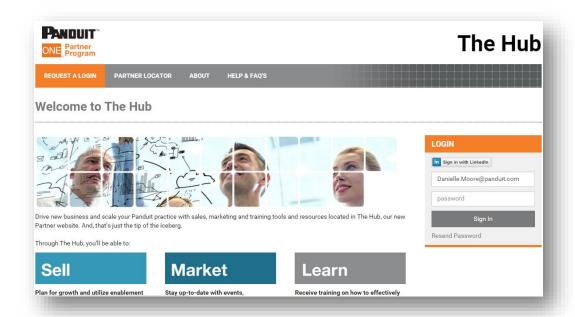

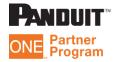